# **Aplikasi Rawat Jalan Pasien Berbasis Web Pada RS Islam Jakarta Pondok Kopi**

**Cep Adiwihardja** 1) , **Siti Nurhalimah** 2) , **Fatmawati** 3)

AMIK BSI JAKARTA<sup>1)</sup> ,AMIK BSI BEKASI<sup>2)</sup>, STMIK NUSA MANDIRI <sup>3)</sup> cep.caw@bsi.ac.id<sup>1)</sup>, sti.nurhalimah26@gmail.com<sup>2)</sup> , fatmawati.fmw@bsi.ac.id<sup>3)</sup>

Abstrak – Perkembangan RS Islam Jakarta Pondok Kopi yang semakin banyak pasien yang berobat, maka pelayanan, yang efisiensi dan efektifitas dalam memberikan kepuasan layanan belum terjadi pada sistem yang berjalan saat ini, seperti rekam medik pasien yang masih berupa dokumen sehingga terjadi penumpukan berkas-berkas, dan pelayanan obat kurang terupdate secara cepat serta bentuk palaporan yang masih dicatat secara manual

Dalam penelitian ini, kami merancang sebuah sistem aplikasi dengan menggunakan metode waterfall yang meliputi analisa dan rekayasa sistem, analisis kebutuhan, perancangan, pemrograman, pengujian dan pemeliharaan. Aplikasi ini dibangun menggunakan software Dreamweaver serta menggunakan bahasa pemrograman PHP dan MySQL untuk perancangan database. Hasil yang dicapai dari penelitian ini adalah aplikasi layanan rawat jalan yang lebih efektif dan efisien guna memberikan kepuasaan bagi pasien.

*Kata kunci: Aplikasi, Rumah Sakit, Sistem*

*Abstact - The islamic hospital jakarta pondok kopi that have been getting many patients who go, which then of the study on public service delivery, who its efficiency and improve the effectiveness in giving satisfaction service had not happened to the current system, as record medical exam cases of patients who still in the form of documents so archive accumulation occurs, and human services of drugs by an arizona less armap in a fast manner and design of palaporan who are still noted manually.*

*In this research , we devised a system of the your application by uses the method waterfall which includes the of the analysis and system engineering design his her creation, it is anticipated that analysis the needs of, particular in the design, programming, testing and maintenance. The application was built uses software dreamweaver and use of language php programming and mysql to design a database. The results of the study are outpatient application services more effective and efficient in order to provide gratification for patients.*

*Keywords: Application, Hospital, System*

# **1. Latar Belakang**

Undang-undang No.29 tahun 2009 Pelayanan publik adalah kegiatan atau rangkaian kegiatan dalam rangka pemenuhan kebutuhan pelayanan sesuai dengan peraturan perundang-undangan bagi setiap warga negara dan penduduk atas barang, jasa, dan/atau pelayanan administratif yang disediakan oleh penyelenggara pelayanan publik.

Jenis pelayanan pada rumah sakit bukan hanya sekedar pelayanan yang dilakukan oleh tenaga medis/dokter ataupun tenaga SDM lainnya, pelayanan lainnya juga dapat berupa dibidang pendataan dokumen.

RS Islam Jakarta Pondok Kopi merupakan rumah sakit type B dengan pelayanan dokter spesialis dan sub spesialis. Dengan perkembangannya RS Islam Jakarta Pondok Kopi banyak pasien yang datang berobat ke Rumah Sakit tersebut, maka pelayanan, efisiensi, dan efektifitas dalam

memberikan kepuasan layanan kepada pasien pun harus ditingkatkan. Pelayanan pada RS Islam Jakarta Pondok Kopi masih ada kelemahan dan kekurangan yang terjadi pada sistem yang berjalan saat ini, seperti rekam medis pasien yang berupa dokumen sehingga akan terjadi penumpukan berkas-berkas, pendaftaran pasien, dan pelayanan obat kurang diperbarui secara cepat serta bentuk pelaporan yang masih dicatat secara manual.

Dengan dibuatnya sistem aplikasi rawat jalan data transaksi menjadi lebih terorganisir serta proses penyimpanan akan lebih rapih (Palasara dan wihardja,2015)

# **2. Metode Penelitian**

Pada penelitian ini, metode yang digunakan yaitu metode pengembangan perangkat lunak dan metode pengumpulan data.

2.1. Metode Pengembangan Perangkat Lunak

*ISSN : 2302-5700 (Print) – 2354-6654 (Online)* 39

Metode yang digunakan pada pengembangan perangkat lunak ini menggunakan model waterfall Sukamto dan Shalahuddin (2013:25) yang terbagi menjadi lima tahapan, yaitu:

- 1. Analisa kebutuhan perangkat lunak Dalam tahap ini penulis menjelaskan tentang analisis kebutuhan dari segi kebutuhan user atau kebutuhan fungsional dan non fungsional, dengan membuat sistem login admin dan login *user*.
- 2. Desain

Pada tahap ini penulis melakukan desain pemakaian struktur data yang tepat di dalam proses pemrograman, untuk menjadikan program secara keseluruhan lebih efisien dan sederhana. Peneliti juga menggunakan struktur navigasi untuk menggambarkan hubungan dan rantai kerja seluruh elemen yang akan digunakan dalam aplikasi. Rancangan Antarmuka untuk membuat interaksi pengguna sederhana dan seefisien mungkin. Peneliti juga menggunakan *Entity Relationship Diagram(ERD)* untuk membuat kita lebih mudah untuk menganalisis pada suatu basis data atau sistem dengan cara yang cepat, *Logical Record Structured(LRS)* untuk menentukan Kardinalitas, Jumlah Tabel, dan *Foreign Key (FK).*

- 3. Pembuatan Kode Program Dalam tahap ini peneliti melakukan pengkodean menggunakan *Dreamweaver Javascript, Cascading Style Sheet (CSS), jQuery,* dan mengunakan Bahasa Pemrograman PHP dan MySQL sebagai database.
- 4. Pengujian Dalam tahap ini peneliti melakukan pengujian terhadap kemampuan dan keefektifan *website* dengan *blackbox testing* sehingga didapatkan kelemahan dan kekurangan sistem yang nantinya akan dilakukan pengujian ulang. Dengan tujuan memastikan bahwa semua pernyataan telah diuji dan memastikan juga bahwa *input* yang digunakan akan menghasilkan *output* yang sesuai.
- 5. Pemeliharaan Dalam tahap ini penulis melakukan pengembangan sistem sebelumnya agar terus menjadi *website* yang terbaru dan

selalu mengikuti perkembangan teknologi yang ada.

2.2. Teknik Pengumpulan Data

Teknik pengumpulan data yang digunakan dalam penelitian, yaitu:

- 1. Metode Pengamatan (*Observation*) Dalam metode ini penulis mengumpulkan informasi mengenai RS Islam Jakarta Pondok Kopi dengan melakukan pengamatan alur proses rawat jalan.
- 2. Wawancara (*Interview*) Penulis melakukan tanya jawab dan berinteraksi langsung dengan Bapak Dede Awaludin bagian SIRS (Sistem Informasi Rumah Sakit) di RS Islam Jakarta Pondok Kopi untuk mengetahui langsung bagaimana proses kegiatan di Rumah Sakit tersebut.
- 3. Studi Pustaka (*Library Research*) Dalam metode ini penulis mendapat bahan penulisan dari membaca beberapa buku, seperti buku pemrograman, catatan kuliah, dan beberapa literatur lainnya sebagai bahan referensi.

# **3. Implementasi Sistem dan Hasil**

- 3.1.Analisa kebutuhan perangkat lunak Dalam marancang suatu sistem informasi berbasis *web* diperlukan adanya suatu identifikasi berdasarkan kebutuhan pengguna dan kebutuhan sistem untuk mempermudah proses perancangan *website* dan menghasilkan sistem yang sesuai dengan kebutuhan pengguna
- 3.1.1. Identifikasi Kebutuhan Pengguna
	- 1. *Administrator*
	- 2. ADM/Administrasi
	- 3. Petugas Poli
	- 4. Kasir
	- 5. Apoteker
- 3.1.2. Identifikasi Kebutuhan Sistem
	- 1. Membuat sistem informasi yang dapat dimengerti, baik oleh *user* maupun admin *web*.
	- 2. Sistem yang dibuat harus memudahkan *user* dalam melakukan pelayanan rawat jalan pasien yang dicari, sesuai dengan data pasien.
	- 3. *Admin* harus *login* terlebih dahulu agar dapat memproses data *test* dan kebutuhan *web* lainnya.
	- 4. Menyiapkan tempat penyimpanan arsip yang rapi dengan memasukannya ke dalam *database*.

#### 3.2.Desain

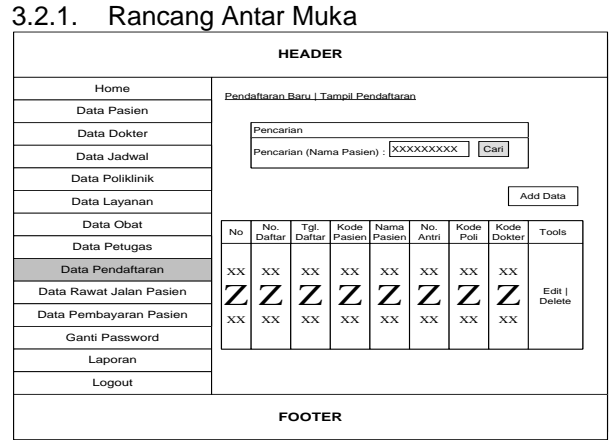

## **Gambar 1. Rancangan Antar Muka Data Pendaftaran**

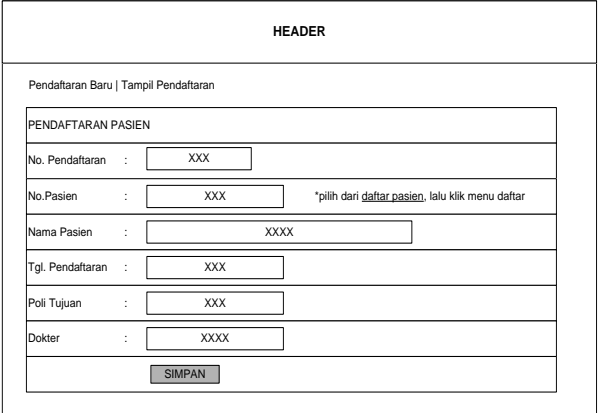

#### **Gambar 2. Rancangan Antar Muka Form Pendaftaran Pasien**

3.2.2. ERD

Sulianta (2017:158) "*Entity Relationship Diagram* (ERD) merupakan diagram yang digunakan untuk merancang tabel-tabel yang nantinya akan diimplementasikan pada basis data"

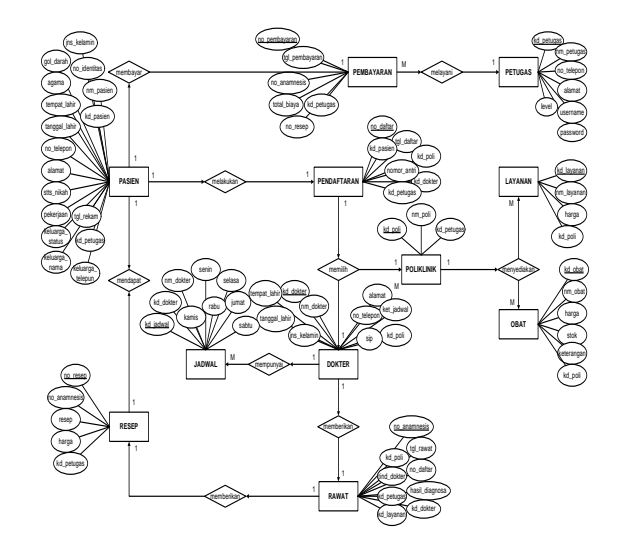

#### **Gambar 3.** *Entity Relationship Diagram* **Rawat Jalan**

3.2.3. LRS

Menurut Kusrini(2007:18) "Model relasional adalah kumpulan table-tabel untuk merepresentasikan data dan relasi atara data-data tersebut"

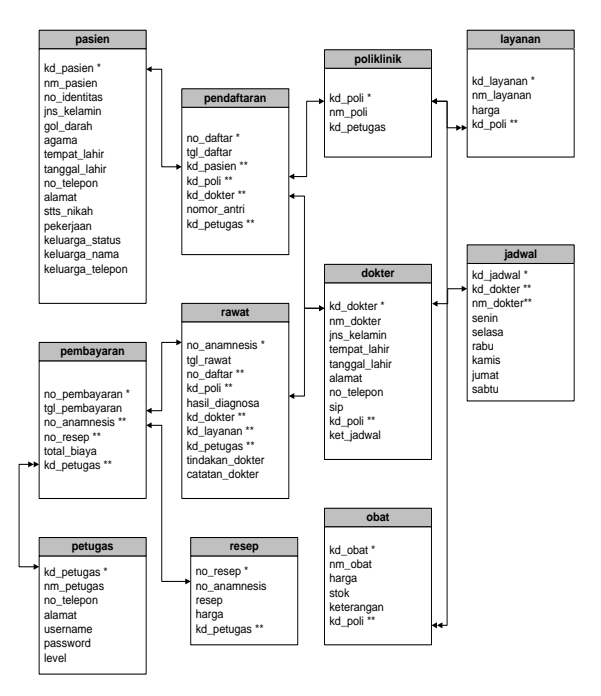

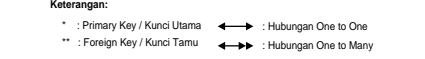

**Gambar 4.** *Logical Record Structure* **Rawat Jalan**

## 3.2.4. Rancangan Database

#### **Tabel 1. Spesifikasi** *File* **Pasien**

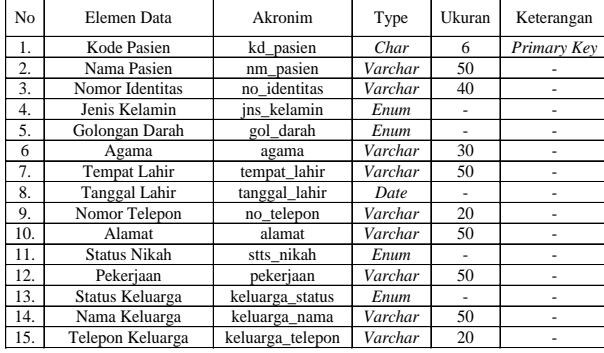

#### **Tabel 2. Spesifikasi** *File* **Pendaftaran**

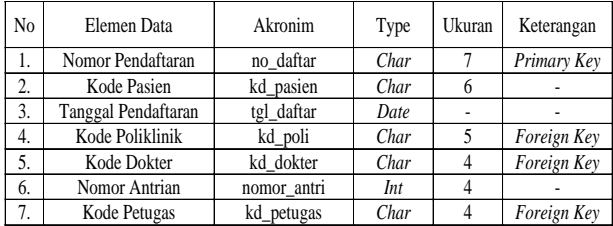

# **Tabel 3. Spesifikasi** *File* **Rawat**

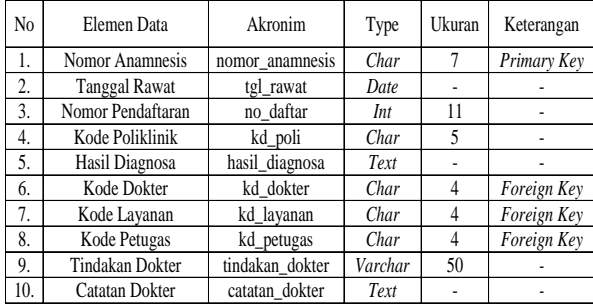

Pada halaman pendaftaran pasien ini terdapat dua pilihan sub menu, yaitu pendaftaran baru dan tampil data pendaftaran.

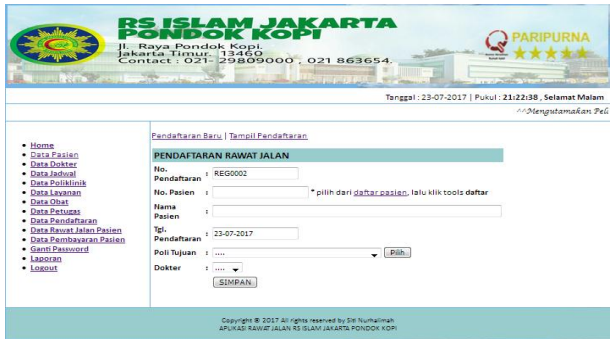

*ISSN : 2302-5700 (Print) – 2354-6654 (Online)* 42 **Gambar 5. Tampilan Pendaftaran Pasien Baru**

Pada halaman rawat jalan pasien ini terdapat dua pilihan sub menu, yaitu rawat pasien baru dan tampil pasien rawat.

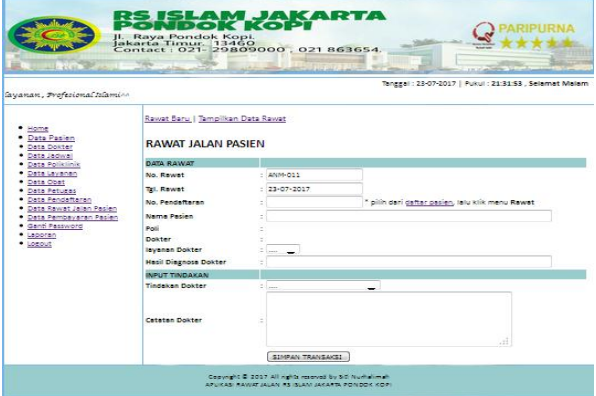

**Gambar 6. Tampilan Rawat Pasien Baru**

**Tabel 4. Hasil Pengujian Black Box Testing** 

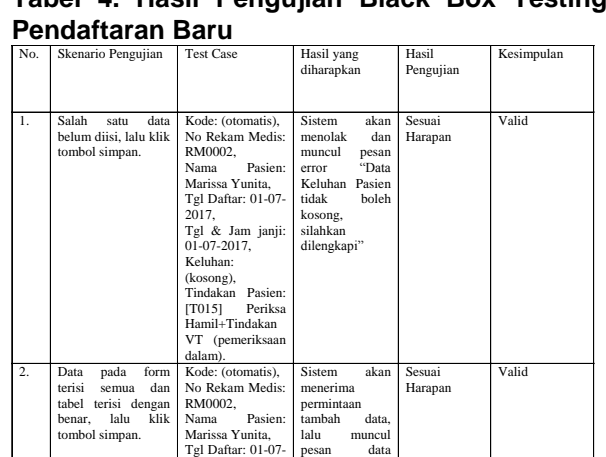

2017, Tgl & Jam janji: 01-07-2017, Keluhan: Kontrol, Tindakan Pasien: [T015] Periksa Hamil+Tindakan VT (pemeriksaan dalam).

#### **4. Penutup**

Dari hasil penelitian, maka peneliti dapat menyimpulkan sebagai berikut:

pendaftaran tersimpan dan sistem akan kembali nenampilkan<br>alaman tam .<br>halaman data pendaftaran.

- 1. Sistem dapat mempercepat proses pelayanan rawat jalan kepada pasien, sehingga membuat proses yang dijalankan menjadi lebih mudah dan praktis.
- 2. Dapat meminimalisasikan kesalahan yang terjadi dalam proses pelayanan rawat jalan. Kesalahan-kesalahan yang terjadi seperti kesalahan pada pengentrian data, duplikasi data, perhitungan, dan kesalahan-

kesalahan lain yang merupakan human error.

3. Proses kerja dalam penyimpanan data lebih mudah dan efisien, sehingga dapat memberikan informasi yang dibutuhkan agar lebih cepat diproses

## **5. Pustaka**

- [1] Palasara, Nico dan Wihardja, Cep. (2015).Aplikasi Sistem Pengolahan Data Pasien Rawat Jalan Pada RS. Islam dr. Subki Abdul Kadir Bekasi. Konferensi Nasional Ilmu Pengetahuan dan Teknologi
- [2] Simarmata, Janner, Paryudi iman. 2006. Basis Data. Yogyakarta: Andi Offset.
- [3] Sukamto, Rosa Ariani dan M. Shalahuddin. 2013. Rekayasa Perangkat Lunak. Bandung: Informatika Bandung.<br>Sulianta, Feri. (2017). Tek
- [4] Sulianta, Feri. (2017). Teknik Perancangan Arsitektur Sistem Informasi. Yogyakarta: ANDI.
- [5] Undang-undang Republik Indonesia No.29 tahun 2009 Pelayanan publik